**1. Computing the SVD: A "Tall" Matrix Example** Define the matrix

 $A =$  $\sqrt{2}$  $\overline{\phantom{a}}$  $1 -1$  $-2$  2 2  $-2$ 3  $\Bigg| \cdot$  (1)  $A = U \epsilon U^T$  $(3x2) = (3x3)(3x2)(2x2)$ 

Here, we expect  $U \in \mathbb{R}^{3\times 3}$ ,  $\Sigma \in \mathbb{R}^{3\times 2}$ , and  $V \in \mathbb{R}^{2\times 2}$  (recall that *U* and *V* must be square since they are orthonormal matrices).

In this problem, we will walk through the SVD algorithm, prove some important theorems about the SVD matrices and column/null spaces, and consider an alternate way to approach the SVD.

(a) Let's start by trying to write *A* as an outer product in the form of  $\sigma \vec{u} \vec{\sigma}^T$  where both  $\vec{u}$  and  $\vec{\sigma}^T$ have unit norm. *(HINT: Are the columns of A linearly independent or dependent? What does that tell us about how we can represent them?)*

- (b) In this part, we will walk through Algorithm 7 in Note 16. This algorithm applies for a general matrix  $A \in \mathbb{R}^{m \times n}$ .
	- i. Find  $r := \text{rank}(A)$ . Compute  $A^{\top}A$  and diagonalize it using the spectral theorem (i.e. find *V* and  $\Lambda$ ).
	- ii. Unpack  $V \coloneqq \begin{bmatrix} V_r & V_{n-r} \end{bmatrix}$  and unpack  $\Lambda$  :=  $\int \Lambda_r$  0<sub>*r*×(*n*-*r*)</sub>  $0_{(n-r)\times r}$   $0_{(n-r)\times (n-r)}$ 1 **.**
	- iii. **Find**  $\Sigma_r := \Lambda_r^{1/2}$  and then find  $\Sigma :=$  $\int$   $\Sigma_r$   $0_{r \times (n-r)}$  $0_{(m-r)\times r}$   $0_{(m-r)\times(n-r)}$ 1 **.**
	- iv. Find  $U_r \coloneqq AV_r \Sigma_r^{-1}$ , where  $U_r \in \mathbb{R}^{3 \times 1}$  and then extend the basis defined by columns of  $U_r$ **to find**  $U \in \mathbb{R}^{3 \times 3}$ . *(HINT: How can we extend a basis, and why is that needed here?)*

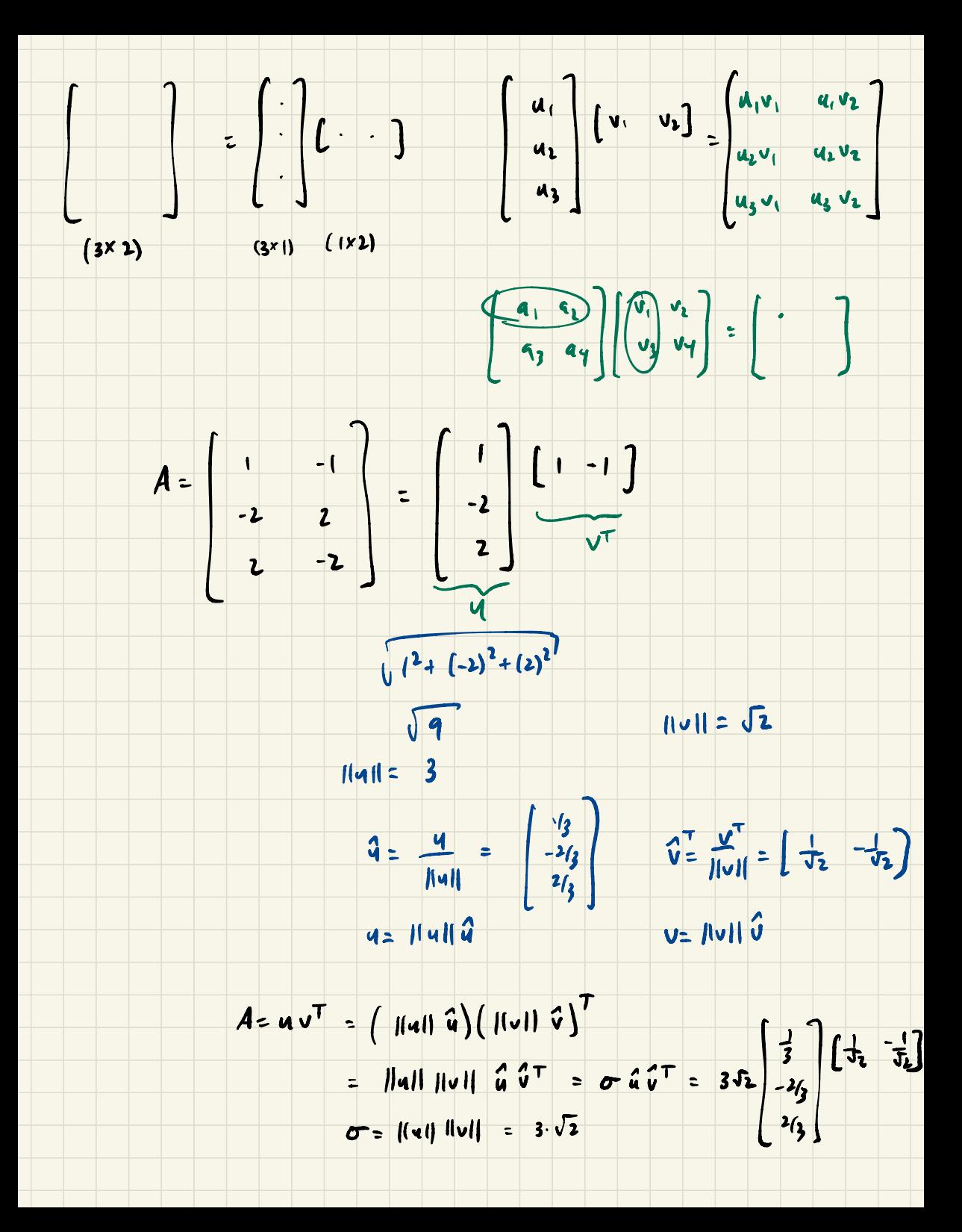

- v. **Use the previous parts to write the full SVD of** *A***.**
- vi. **If we were to calculate the SVD of our matrix using a calculator, are we** *guaranteed* **to always get the same SVD? Why or why not?**

(c) We now want to create the SVD of  $A<sup>T</sup>$ . **What are the relationships between the matrices composing** *A* **and the matrices composing**  $A^{\top}$ ?

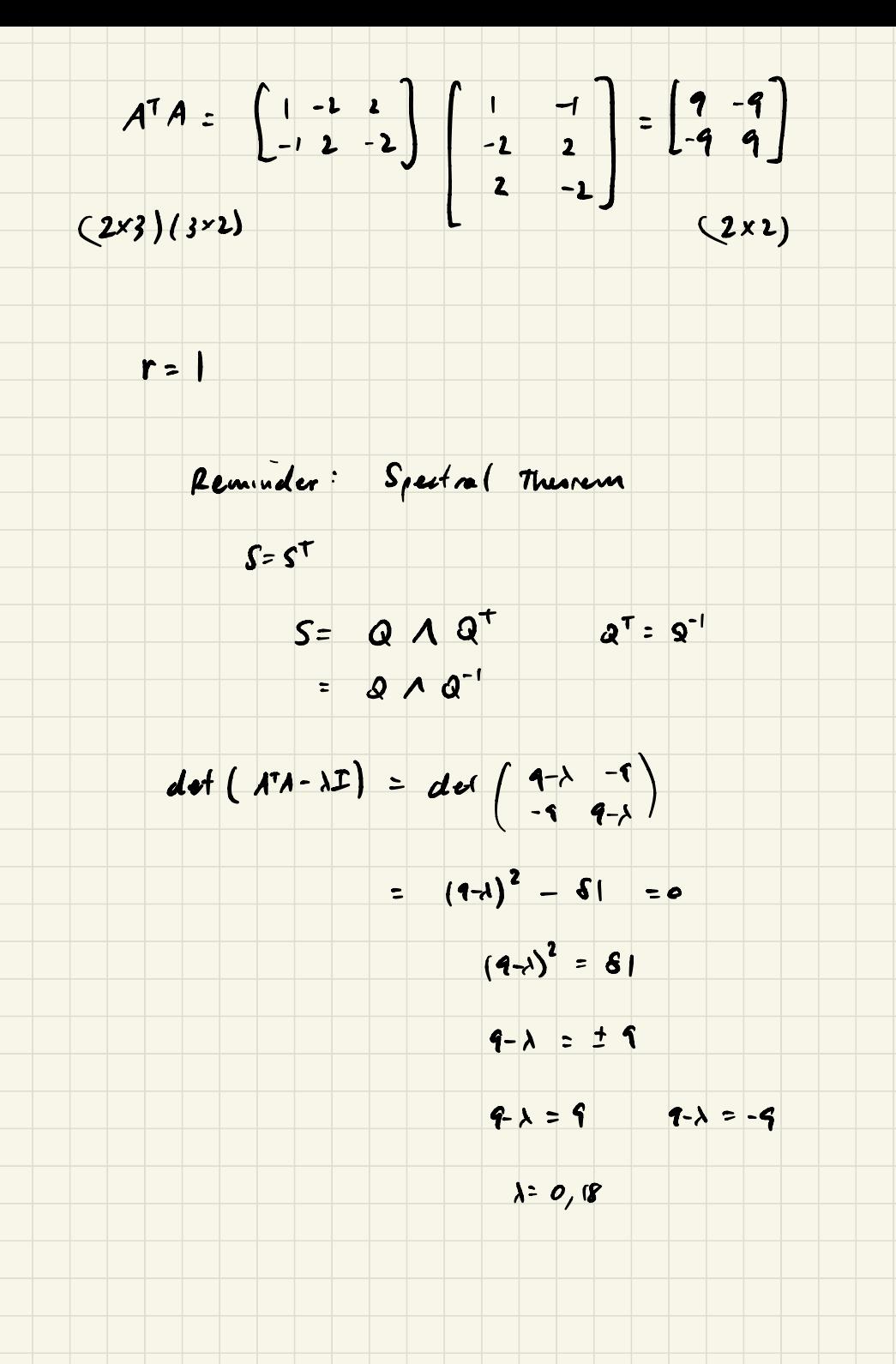

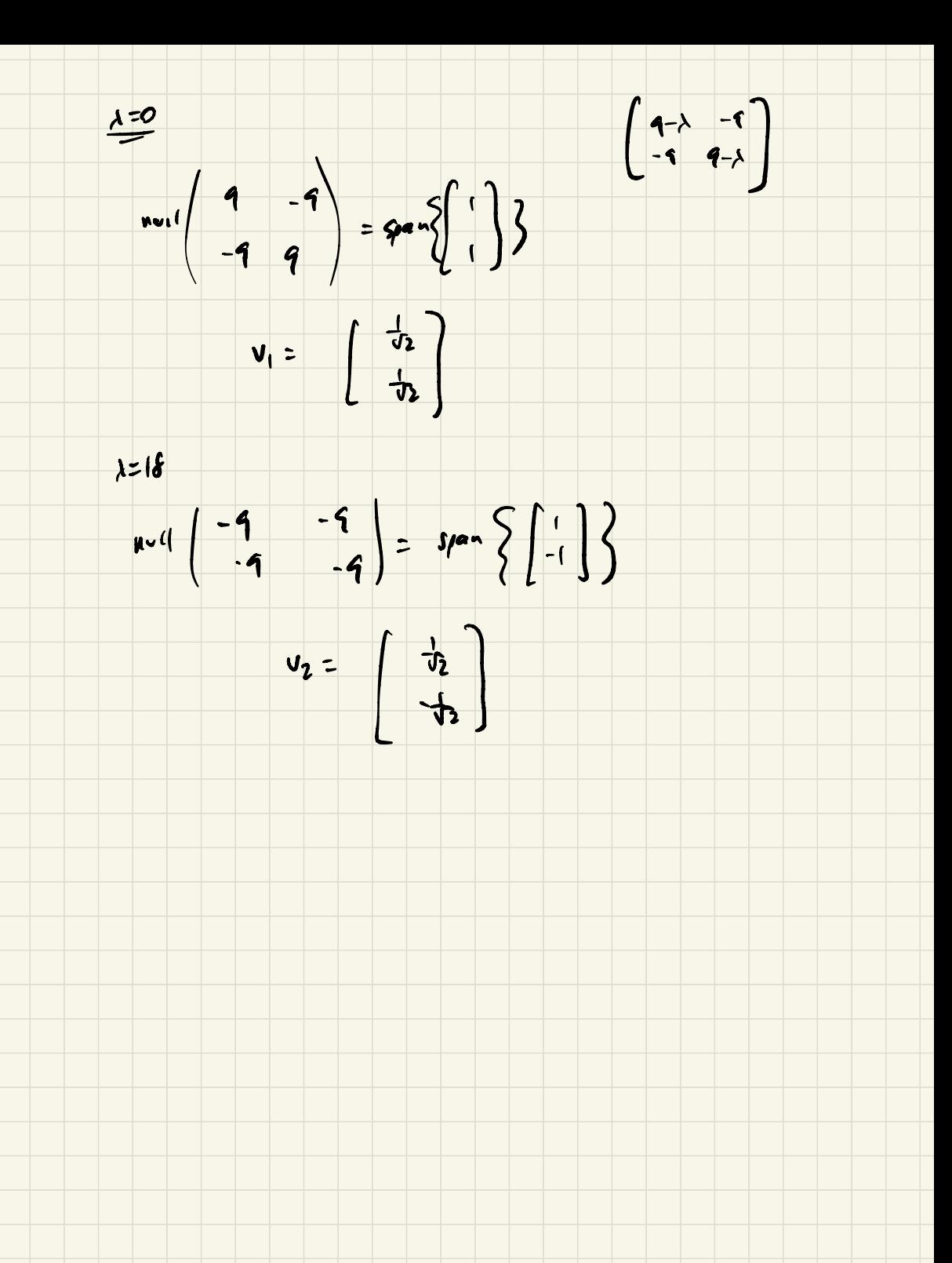

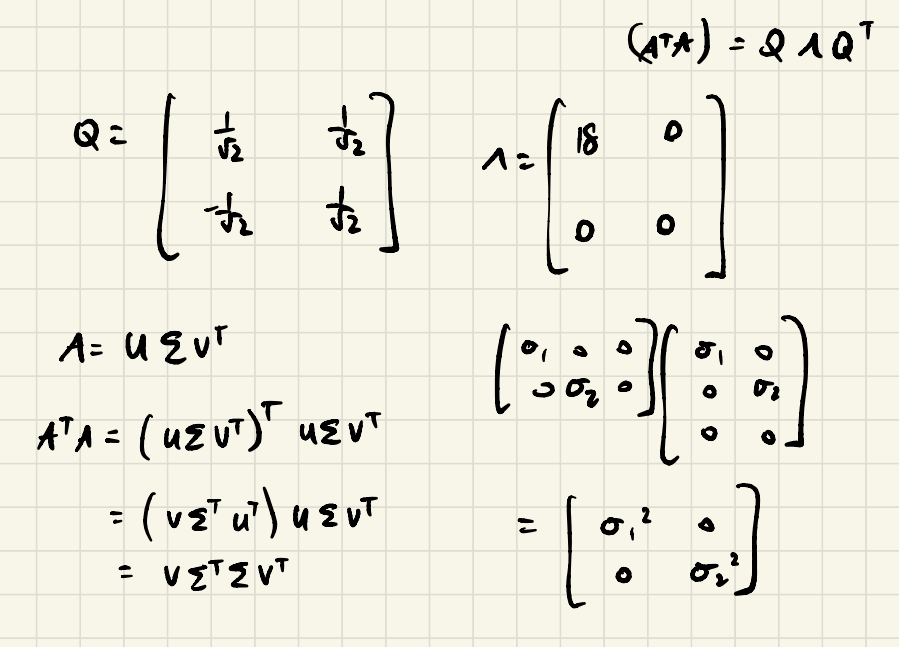

 $A^TA = Q \wedge Q^T$  $A^T A = V \Sigma^T 2V^T$ 

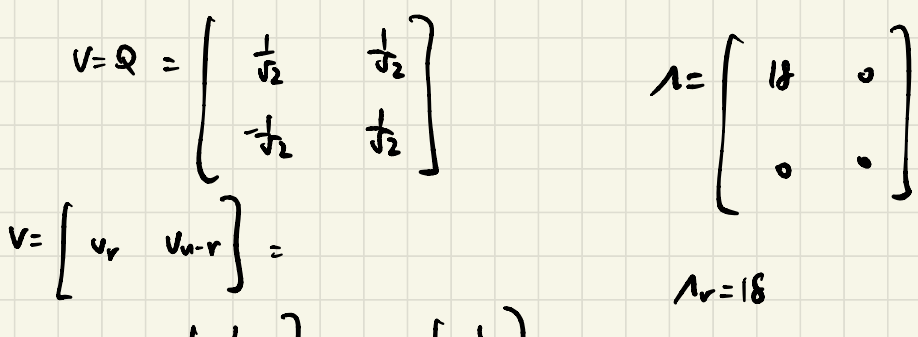

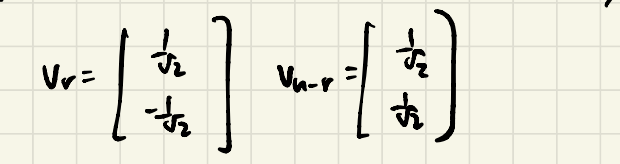

 $Ar = 18$  $Z_r = \Lambda_r$ <sup>1/2</sup> =  $\sqrt{16}$  $\mathbf{\Sigma} = \left[ \begin{array}{c} \sigma_1 & \circ \\ \circ & \sigma_t \\ \circ & \circ \end{array} \right] = \left[ \begin{array}{cc} \sqrt{16} & \circ \\ \circ & \circ \\ \circ & \circ \end{array} \right]$  $u = \begin{bmatrix} u_r & u_{u-r} \end{bmatrix}$  $V_r = \begin{bmatrix} \frac{1}{2} & \frac{1}{2} \\ -\frac{1}{2} & \frac{1}{2} \end{bmatrix}$  $u_r = Av_r z_r^{-1}$  $\Sigma_r = \sqrt{16}$  $u_r = \begin{pmatrix} 1 & -1 \\ -2 & 2 \\ 2 & -2 \end{pmatrix} \begin{pmatrix} \frac{1}{12} \\ -\frac{1}{12} \end{pmatrix} \frac{1}{\sqrt{16}}$  $e_i = \begin{bmatrix} 1 \\ 0 \\ 0 \end{bmatrix}$   $e_{\tilde{t}} \begin{bmatrix} 0 \\ 0 \\ 0 \end{bmatrix}$ <br>
USE basis vectors for  $\mathbb{R}^3$  $=\begin{pmatrix} -i/3 \\ 2/3 \\ -2/3 \end{pmatrix}$  $\left\{\left\{\begin{array}{c} -\frac{\sqrt{3}}{2\sqrt{3}} \\ -\frac{3}{2\sqrt{3}} \end{array}\right\}\right\}$  e., e., e.,  $e_3$   $\left\{\begin{array}{c} \longrightarrow G.S. \end{array}\right\}$ 

## **Contributors:**

- Anish Muthali.
- Neelesh Ramachandran.
- Druv Pai.
- John Maidens.
- Nikhil Jain.
- Chancharik Mitra.